## **Application: gvSIG desktop - gvSIG bugs #3034**

## **The "Add field" geoprocess doesn't add double fields correctly**

11/27/2014 04:00 AM - Antonio Falciano

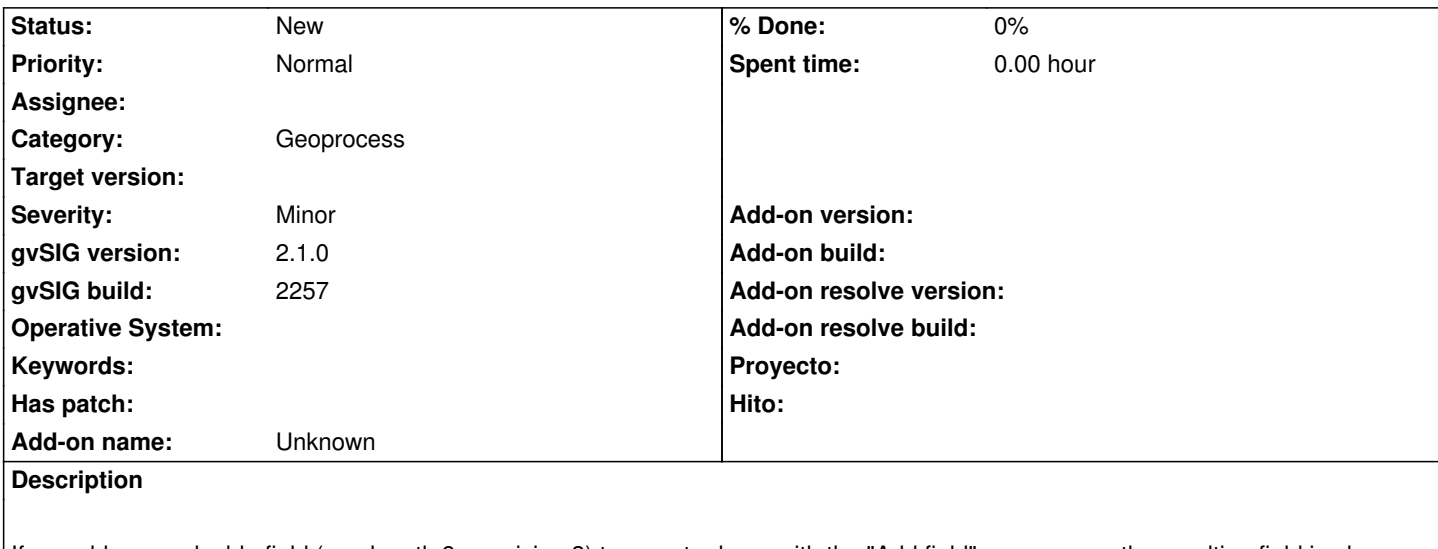

If we add a new double field (e.g. length 9, precision 3) to a vector layer with the "Add field" geoprocess, the resulting field is always with length 18, precision 6.

## **History**

**#1 - 11/27/2014 04:07 AM - Antonio Falciano**

...so there's no way to set the length and the precision of a double field (see also #2590).